## **BAB 1**

## **PENDAHULUAN**

Bab ini membahas latar belakang permasalahan, tujuan penelitian, ruang lingkup dan batasan masalah, metodologi penelitian, serta sistematika penulisan yang digunakan dalam tugas akhir ini,.

### **1.1 Latar Belakang Permasalahan**

Jaringan saraf merupakan jaringan yang mengatur kerja sama, menyalurkan rangsangan dari dan ke alat-alat tubuh (Tim Penyusun KBBI, 2008). Jaringan ini terdapat pada semua bagian tubuh, tidak terkecuali pada gigi. Keberadaan saraf pada gigi inilah yang membuat penderita penyakit gigi mengalami rasa nyeri yang cukup hebat. Hal ini bahkan sampai menganggu produktivitas dari penderita penyakit gigi yang harus kehilangan hari kerja rata-rata 3,86 hari per orang per tahun (Matram, 2008).

Penderita penyakit gigi dapat merasakan sakit karena rangsangan dari sel saraf sensorik diteruskan oleh sel saraf *intermediate* sampai kepada sel saraf otak. Kadar rasa sakit yang dialami oleh setiap penderita penyakit gigi berbeda-beda walaupun jenis dan tingkat penyakit yang dialaminya sama. Hal ini disebabkan oleh adanya perbedaan substansial dalam jaringan saraf yang dimiliki oleh penderita penyakit gigi tersebut (Koester, et al., 2000).

Pada sebuah penelitian ditunjukkan bahwa dengan menggunakan *caspr antibody*, tiaptiap ujung dari suatu sel saraf yang dinamakan paranodus menjadi dapat diamati. *Nodus ranvier* (celah antar paranodus) yang terletak antara dua buah sel saraf yang saling berdampingan juga secara otomatis dapat terlihat. Sebuah evaluasi menyebutkan bahwa dengan lokalisasi saluran sodium pada ekstraksi pulpa radikular manusia normal, diperoleh kemunculan isoform Nav 1.8 pada sebagian *nodus ranvier*.

Jumlah kemunculan isoform  $Na<sub>v</sub>$  1.8 inilah yang diprediksi akan berbanding lurus dengan tingkat rasa nyeri yang diderita oleh penderita penyakit (Henry, et al., 2005).

Penelitian mengenai kemunculan Nav 1.8 pada *nodus ranvier* sedang dilakukan oleh drg. Didi Santosa, kandidat doktor pada Departemen Imunopatologi Bagian Patologi Anatomi Fakultas Kedokteran Universitas Indonesia, yang menjadi narasumber untuk penelitian pendeteksian paranodus ini. Penelitian yang baru pertama kali dilakukan di Indonesia tersebut menggunakan metode *immunofluorescent*, yaitu objek yang diteliti diberikan *fluorophore* lalu diamati dengan menggunakan mikroskop *fluorescent.*  Sampel citra tersebut direkam menjadi sebuah citra dijital menggunakan perangkat lunak DP2-BSW yang terintegrasi dengan mikroskop Olympus BX5 *Fluorescent*. Perekaman tersebut menghasilkan dua buah citra jaringan saraf yaitu citra filter hijau dan citra filter merah. Citra filter hijau menunjukkan lokasi paranodus, sedangkan citra filter merah menunjukkan eksistensi kandungan Nav1.8 pada *nodus ranvier*.

Menurut narasumber, kualitas citra yang dihasilkan dari penelitiannya masih kurang memuaskan. Salah satu alasannya adalah kualitas mikroskop *fluorescent* yang digunakan masih di bawah standar yang disarankan. Selain itu, masih terdapat kekurangan pada teknik pengambilan sampel jaringan saraf, sehingga seringkali terdapat daerah yang seharusnya tidak terwarnai oleh salah satu zat *fluorophore* menjadi ikut terwarnai. Kurang memuaskannya kualitas citra tersebut merupakan salah satu hambatan dalam melakukan pendeteksian paranodus dan  $Na<sub>v</sub>$  1.8. Hambatan lainnya adalah jumlah paranodus sebagai *region of interest* (ROI) yang ingin diamati berjumlah cukup banyak serta berukuran cukup kecil dibandingkan dengan keseluruhan citra yang berhasil ditangkap oleh mikroskop. Kesalahan penghitungan pada citra yang memiliki banyak ROI merupakan hal yang umum terjadi pada dunia kedokteran dan merupakan salah satu motivasi utama dalam perancangan proses pendeteksian ROI berbasiskan komputer (Lin, et al., 2003).

Hambatan-hambatan yang disebutkan di atas memicu diadakannya penelitian mengenai pendeteksian paranodus pada citra hasil ekstraksi jaringan saraf gigi manusia ini. Hasil pendeteksian paranodus diharapkan dapat membantu pengidentifikasian lokasi *nodus ranvier* yang mengandung Nav 1.8 pada jaringan saraf.

### **1.2 Tujuan Penelitian**

Tujuan dari dibuatnya penelitian ini adalah:

- 1. Melakukan segmentasi citra jaringan saraf gigi yang merupakan citra filter hijau. Hasil segmentasi tersebut dapat digunakan untuk mendeteksi ROI yang berupa paranodus.
- 2. Menghitung jumlah ROI pada citra hasil pendeteksian.
- 3. Menghitung persentase kebenaran antara jumlah ROI terdeteksi dengan jumlah ROI acuan.
- 4. Hasil deteksi paranodus dapat digunakan untuk membantu penentuan letak *nodus ranvier* dan penentuan kandungan Na<sub>v</sub> 1.8 di dalamnya.

### **1.3 Ruang Lingkup dan Batasan Penelitian**

Ruang lingkup dari penelitian ini adalah sebagai berikut:

- 1. Metode segmentasi diterapkan untuk citra ekstraksi jaringan saraf gigi manusia.
- 2. Data citra merupakan citra filter hijau yang diperoleh dari penelitian drg. Didi Santosa.
- 3. Data citra yang digunakan diambil dengan kamera digital yang terintegrasi dengan mikroskop *fluorescent* Olympus BX5, dengan perangkat lunak DP2-BSW dari Olympus. Skala yang digunakan adalah 40 x pada lensa objektif dan 10 x pada lensa okuler.
- 4. Citra jaringan saraf gigi yang menjadi masukan adalah jenis citra yang dijelaskan pada subbab 3.1. Adapun beberapa citra yang diperoleh tidak dapat digunakan dalam penelitian ini karena perekaman gambar pada awalnya masih dilakukan dengan tingkat kemahiran yang belum baik. Contoh citra yang diperoleh dari narasumber namun tidak digunakan dalam penelitian ditunjukkan oleh Gambar 1.1 (a) dan (b), dan citra yang digunakan ditunjukkan oleh Gambar 1.1 (c)

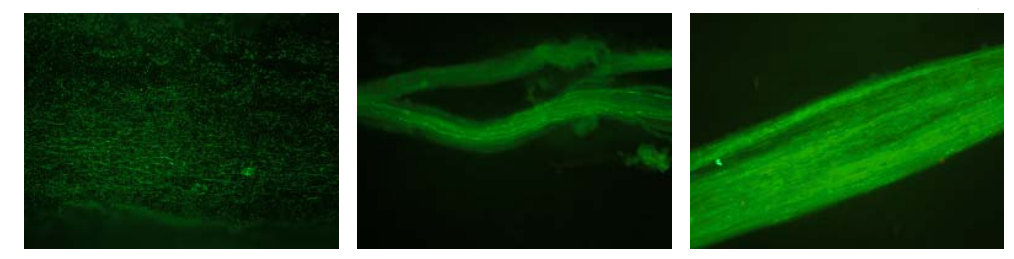

# **Gambar 1.1 Contoh Citra yang Diperoleh dari Narasumber. (a) dan (b) Contoh citra yang tidak dapat digunakan dalam penelitian ini. (c) Contoh citra yang digunakan dalam penelitian ini.**

5. Implementasi dan pengujian metode diterapkan menggunakan *platform* dengan spesifikasi berikut:

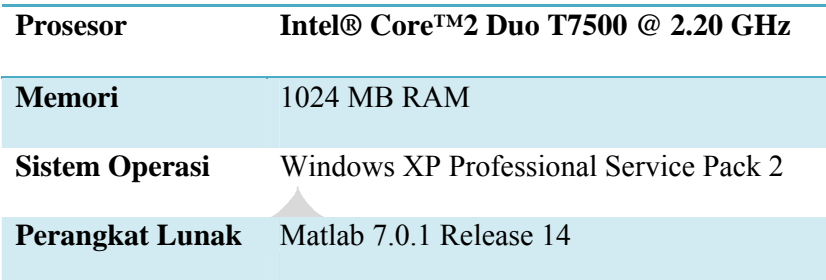

6. Hasil keluaran dari program adalah citra yang berisi ROI berupa paranodus*,* dengan mengabaikan kandungan Nav 1.8 di dalam *nodus ranvier* tersebut.

### **1.4 Metodologi Penelitian**

Metodologi penelitian yang dilakukan dalam tugas akhir ini adalah sebagai berikut:

- a. Wawancara dan Studi Literatur
	- Penulis melakukan wawancara dengan drg. Didi Santosa untuk mengetahui proses dan tujuan penelitian sehingga hasil fusi dan pendeteksian yang penulis lakukan akan sesuai dengan yang diharapkan. Penulis melakukan studi literatur untuk mempelajari karakteristik citra saraf gigi, konsep pemrosesan citra, dan jenis segmentasi yang akan diimplementasikan terhadap citra tersebut. Penulis juga melakukan studi literatur terhadap cara penggunaan segmentasi pada MATLAB.
- b. Pengumpulan Data Percobaan

Penulis melakukan pengumpulan dan pemilihan citra yang akan digunakan untuk implementasi percobaan, yaitu citra jaringan saraf hasil fusi antara citra filter merah dan citra filter hijau.

c. Pemilihan Metode Penyelesaian Masalah

Metode segmentasi yang digunakan adalah dengan menggunakan metode *thresholding,* hal ini diperoleh setelah dilakukan beberapa eksperimen dan analisis kepada kasus yang dihadapi. Berhubung sulit dijumpai penelitian sebelumnya yang melakukan segmentasi terhadap citra jaringan saraf gigi, maka penulis tidak memperoleh penelitian yang relevan untuk dijadikan rujukan langsung.

d. Implementasi Metode Penyelesaian Masalah

Implementasi dilakukan dengan menggunakan MATLAB, dengan alasan bahwa manipulasi matriks citra pada MATLAB cenderung mudah. Selain itu, penggunaan MATLAB umum digunakan untuk menyelesaikan masalah segmentasi citra.

e. Uji Coba dan Analisis Hasil Percobaan

Segmentasi dilakukan terhadap citra yang telah dikumpulkan. Untuk beberapa citra yang telah memiliki acuan, dilakukan pengukuran tingkat akurasi terhadap citra tersebut. Analisis akan dilakukan terhadap hasil percobaan tersebut untuk memperoleh kesimpulan.

### **1.5 Sistematika Penulisan Laporan**

Sistematika penulisan pada laporan tugas akhir ini adalah sebagai berikut:

Bab 1. Pendahuluan

Bab ini berisi latar belakang permasalahan yang dihadapi, tujuan penelitian, ruang lingkup dan batasan masalah, metodologi penelitian, serta sistematika penulisan.

### Bab 2. Landasan Teori

Bab ini berisi pembahasan mengenai teori dan konsep yang menjadi landasan dalam melakukan implementasi pada pelaksanaan tugas akhir ini.

Bab 3. Implementasi

Bab ini berisi penjelasan mengenai proses-proses yang dilakukan dalam melakukan implementasi yang berupa deteksi paranodus pada citra.

#### Bab 4. Uji Coba dan Evaluasi

Bab ini berisi hasil uji coba implementasi serta hasil evaluasinya. Hasil evaluasi dilakukan dengan cara melakukan perbandingan antara citra hasil pendeteksian dengan penilaian manual oleh ahli.

Bab 5. Penutup

Bab ini berisi kesimpulan dan saran atas pelaksanaan tugas akhir.

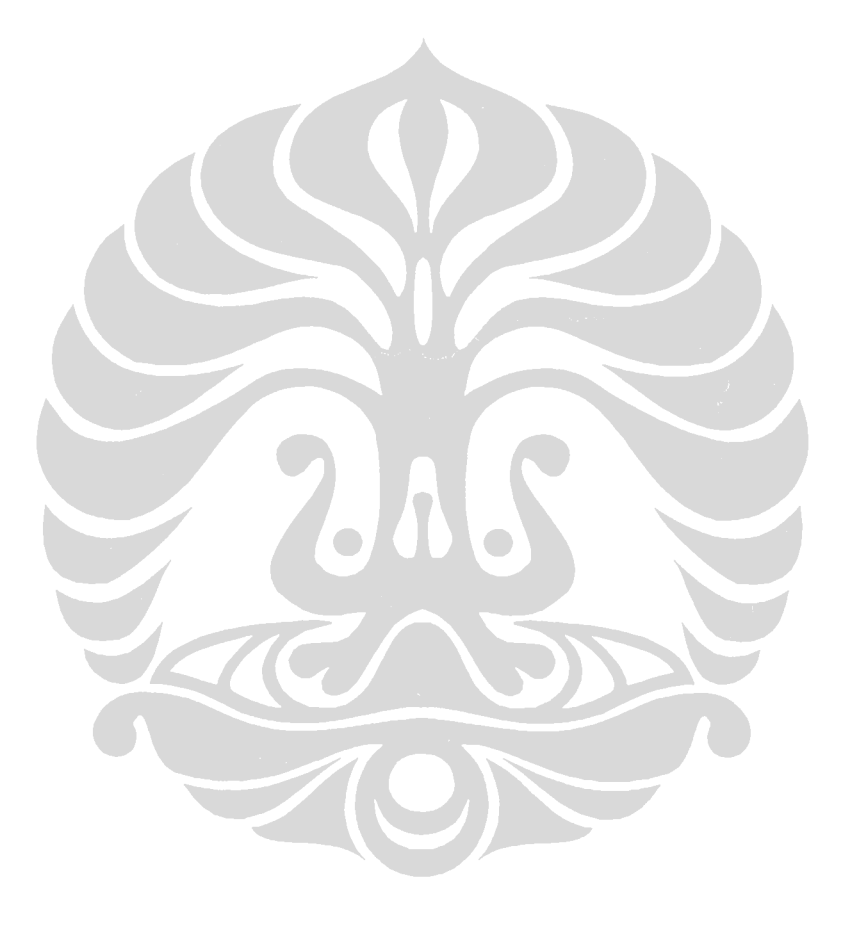